#### WEB APPLICATION I

Written by Thapanapong Rukkanchanunt

## What is Web Application?

- $\Box$  Web Application คือการออกแบบซอฟท์แวร์ประยุกต์ที่ทำงานบน เว็บผ่านเครือข่ายอินเตอร์เนต
- ตัวอย่างของ Web Application ที่ได้รับความนิยมในปัจจุบันได้แก่
	- **□** Bitdefender QuickScan (virus scan)
	- **DeviantArt Muro (drawing tool)**
	- Google Drive (office tools)
	- **<u>u</u>** Ustream.tv (streaming tool)

#### How Web Application works

- โครงสร้างของ Web Application ที่ใช้อยู่ในปัจจุบันคือโครงสร้างแบบ Client-Server Model
- $\Box$  Client-Server Model เป็นโครงสร้างที่มีการแยกส่วนระหว่างฝั่งผู้ ให้บริการหรือทรัพยากร (Service Provider or Resource Provider) ซึ่งเราจะเรียกว่าเป็น ฝั่ง Server และฝั่งผู้ขอใช้บริการหรือ ทรัพยากร (Service Requester or Resource Requester) นั้น ๆ ซึ่งเราจะเรียกว่าเป็น ฝั่ง Client
- □ ฝั่ง Client จะเป็นฝ่ายเริ่มต้นการสื่อสาร และ Server จะอยู่ในสถานะรอ การเชื่อมตัว

#### Client-Server Architecture

- สถาปัตยกรรมแบบ Three-tier เป็นสถาปัตยกรรมที่มีการแยกการ แสดงผล การประมวลข้อมูล และการจัดการข้อมูล ออกจากกัน
	- Presentation Tier เป็น Tier ที่แสดงผลลัพท์ของการประมวลผล ซึ่งจะ เกิดขึ้ นที่ฝั่ง Client
	- Application Tier เป็น Tier ที่ประมวลผลข้อมูล และควบคุมการไหล ของข้อมูลระหว่าง Web Browser ของ Client กับฐานข้อมูล
	- Data Storage Tier เป็น Tier ที่จัดเก็บและดูแลข้อมูลทั้งหมด

#### Three-tier Diagram

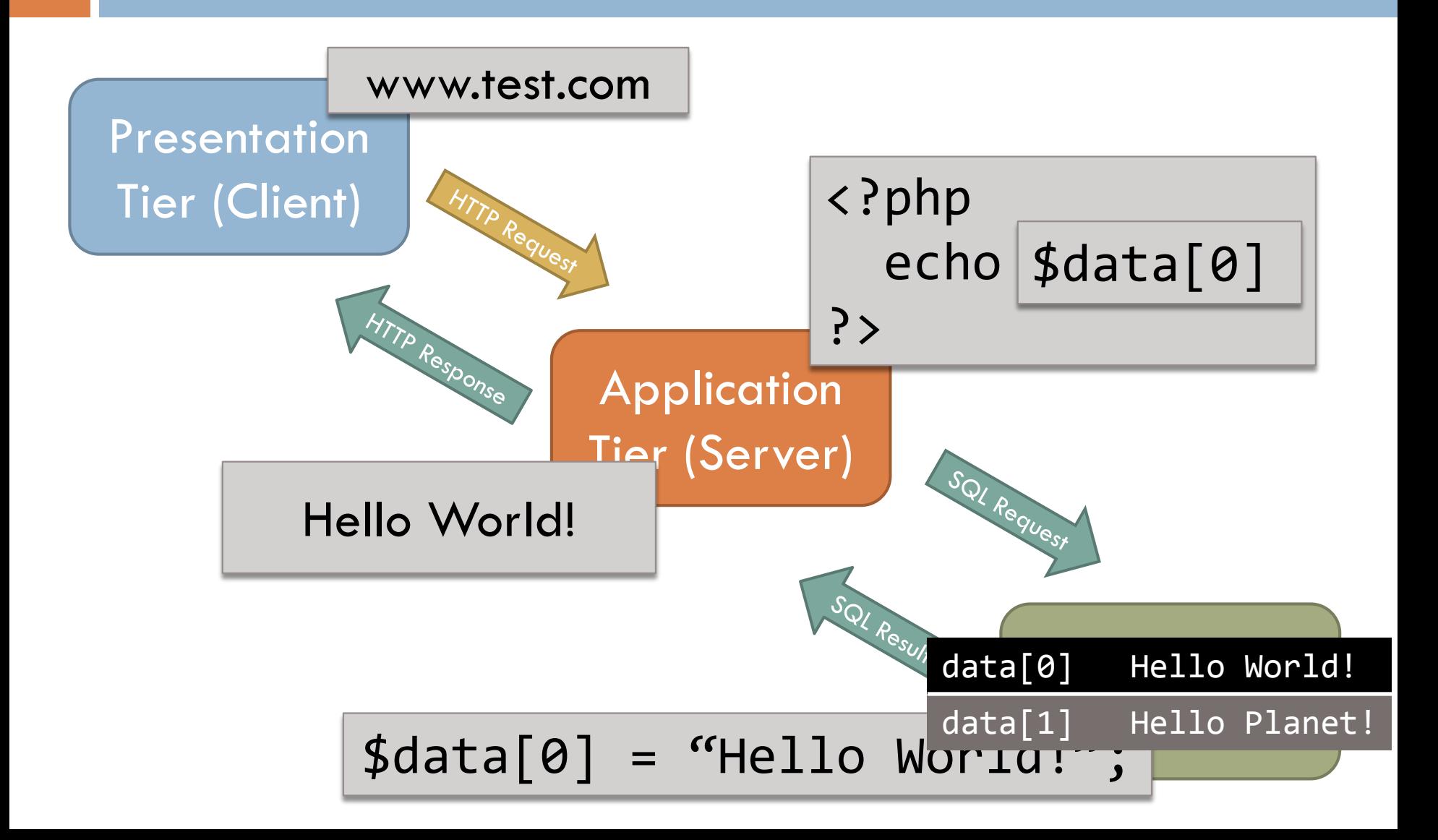

## Web Application Programming

- ในการเขียน Web Application นั้น เราสามารถเขียนหลายภาษาให้ อยู่ในไฟล์เดียวกันได้ โดยแต่ละภาษานั้นจะถูกประมวลผลใน Tier ที่ ต่างกัน ดังนั้นเราต้องเลือกภาษาให้ถูกต้อง
- □ HTML, JavaScript, CSS เป็นภาษาที่จะถูกประมวลผลที่ Presentation Tier ภาษาเหล่านี้จะควบคุมการแสดงผลในหน้าเว็บ
- □ PHP เป็นภาษาที่ถูกประมวลผลที่ Application Tier ภาษานี้จะ ควบคุมการไหลของข้อมูลระหว่าง Client และ Data Storage รวมถึง ึการคำนวณต่าง ๆ
- □ MySQL เป็นภาษาที่ถูกประมวลผลที่ Data Storage Tier ภาษานี้ จะบันทึก แก้ไข ลบ และ เลือกข้อมูลเข้าและออกจากฐานข้อมูล

# Web Application Programming [2]

- เราได้เรียนรู้การเขียน Web Application ด้วยภาษา PHP จาก หลาย ๆ ปฏิบัติการที่ผ่าน เราจะเรียกการกระทำนี้ว่า Programming
- Programming คือการถ่ายทอดขั้นตอนวิธี (Algorithm) ในรูปแบบ สัญลักษณ์หรือภาษาที่คอมพิวเตอร์สามารถนำไปประมวลผลได้
- □ การที่เราจะได้ผลลัพธ์ที่ต้องการหรือไม่จะอยู่ที่ Algorithm เป็นหลัก ดังนั้นเราควรเรียนรู้ Algorithm ต่าง ๆ

## Basic Algorithm Rules

- ควรวางแผนก่อนการเขียนโปรแกรม
- ้ คอมพิวเตอร์ทำงานตามคำสั่งจากบนลงล่าง ดังนั้นเราควรเรียงลำดับคำสั่ง ี ของเราให้ถูกต้อง (เหมือนการทำอาหาร ที่เราต้องทำตามลำดับ)
- □ เมื่อการใช้ตัวแปรใดในการคำนวณ ต้องแน่ใจก่อนว่าก่อนหน้าบรรทัดนี้ จะต้องมีการกำหนดค่าให้ตัวแปรนั้น ๆ ก่อนเสมอ
- $\Box$  ตรวจสอบการสะกดชื่อตัวแปร โดยเฉพาะการลืมเติม  $\textbf{\$}$
- $\Box$  ห้ามลืม ; หลังคำสั่งทุกคำสั่ง

## Recommended Algorithm Outline

<?php Declare functions Define variables Retrieve inputs Compute results Save results Display results ?>

#### Retrieving Inputs

- ในภาษา PHP เราสามารถรับข้อมูลเข้าจากผู้ใช้ได้หลายทาง เราจะค่อย ๆ เรียนรู้แต่ละทาง
- $\Box$  สำหรับวันนี้เราจะเรียนรู้เรื่องการรับข้อมูลด้วยวิธี  $\operatorname{\mathsf{GET}}$
- $\Box$  การส่งข้อมูลจะทำได้ด้วยการกำหนดตัวแปรและค่าของตัวแปรไว้ใน  $\sf URL$ เช่น localhost:81 /index.php?n=5 เป็นการกำหนด input ที่มี  $key$  เป็น n และมี value เป็น  $5$
- การส่งด้วยวิธีGET จะเก็บค่า input ไว้ในตัวแปร Array ที่ชื่อว่า  $$~GET~$ ถ้าหากต้องการใช้ค่า n ที่มาจาก URL ข้างต้น เราต้องพิมพ์ \$\_GET["n"]

## Computing Results

- □ ในส่วนของการคำนวณผลลัพธ์ เราสามารถทำได้หลายวิธี โดยเราจะเรียนรู้ โครงสร้างของการเขียนโปรแกรมทั้งหมด 3 แบบ
	- โครงสร้างแบบเรียงลำดับ (Sequential Structure)
	- โครงสร้างแบบมีเงื่อนไข (Conditional Structure)
	- **n** โครงสร้างแบบวนซ้ำ (Repetition Structure)

#### Sequential Structure

□ โปรแกรมคำนวณพื้นที่ของรูปหลายเหลี่ยมด้านเท่า โดยรับข้อมูลเข้าเป็น จ านวนด้านและความยาวด้าน

$$
\$n = $GET["n"];
$$
  

$$
$s = $GET["s"];
$$

$$
Area = \frac{1}{2} n s^2 \cot\left(\frac{\pi}{n}\right)
$$

 $\text{Basea} = \frac{1}{2^{*}\$n^{*}\$s^{*}\$s^{*}1/tan(pi()/\$n)}$ ;

echo "area is \$area";

### Conditional Structure

 $\Box$  Conditional Structure เป็นโครงสร้างที่มีการทำงานแตกต่างออกไป

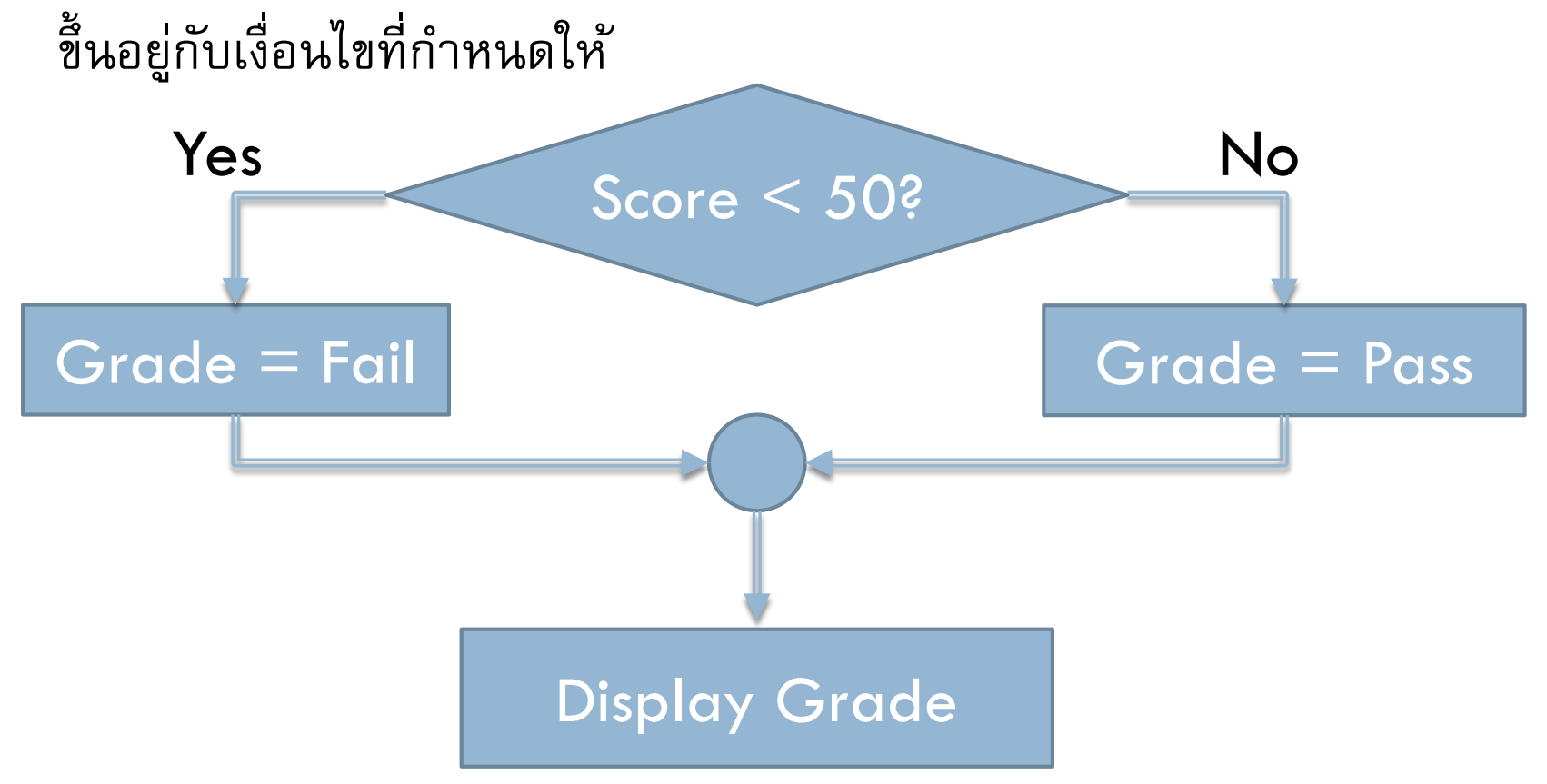

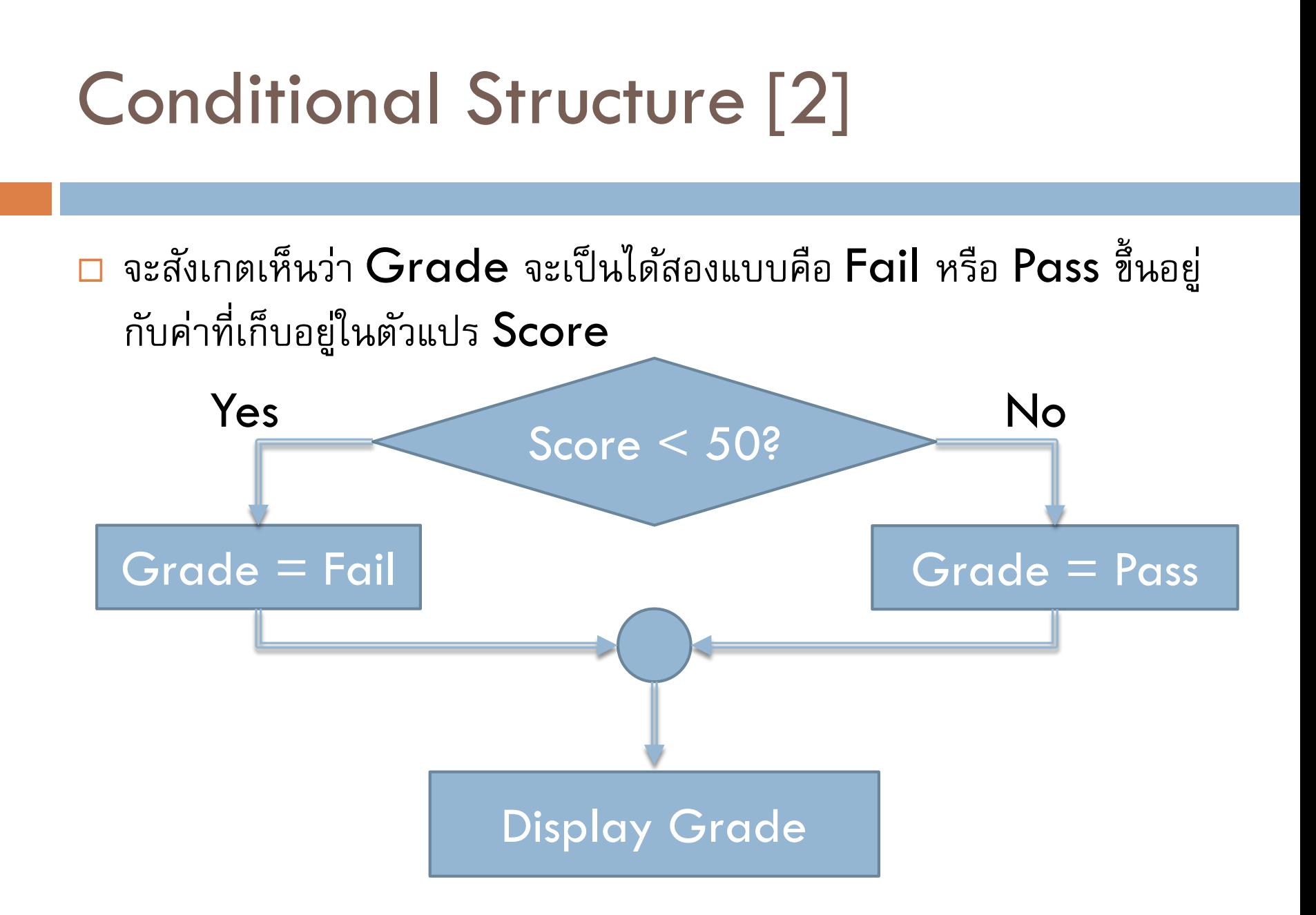

## Conditional Structure [3]

- □ ในภาษา PHP เราจะใช้คำว่า if ในการสร้างโครงสร้างแบบมีเงื่อนไข  $\Box$  Condition จะต้องเป็นจริงหรือเท็จอย่างใดอย่างหนึ่งเท่านั้นตอนคำนวณ Statements #1
- if (condition) { Statements #2 } else { Statements #3 } Statements #4

## Conditional Structure Examples

 $\leq$ ?php

```
$score = $ [GET['`score'];
if ($score \leq 50) {
        \text{\$grade} = \text{\``fail'';}} else {
        \text{Ggrade} = \text{``pass''};}
echo $grade;
```
# Conditional Structure [4]

□ ในกรณีที่เราไม่มีคำสั่งที่ต้องทำเมื่อ condition เป็นเท็จ เราสามารถลบ ี่ ส่วนที่เป็น else ออกไปได้เลย

<?php

$$
\$x = \$_GET["x"]
$$
  
if (\$x < 0) {\n  
\n\$x = -\$x;  
\n}  
echo \$x;

?>

## Conditional Structure Examples [2]

 $\Box$  จงเขียนโปรแกรมที่รับค่า x และ y แล้วแสดงผลค่าที่มากกว่า

## Conditional Structure Examples [3]

 $\Box$  จงเขียนโปรแกรมที่รับค่า x แล้วแสดงผลว่า x is odd ถ้า x เป็นจำนวน คี่ หรือ  $x$  is even ถ้า  $x$  เป็นจำนวนคู่

# Conditional Structure [5]

 ในกรณีที่เงื่อนไขเราต้องการเป็นไปได้มากกว่าสองทาง เราสามารถใช้ elseif แทน else ปกติได้ If (condition 1) { Statement #1 } elseif (condition 2) { Statement #2 } else { Statement #3 }

## Conditional Structure Examples [4]

```
<?php
if (\frac{4}{x} > 0) {
     echo "x is positive";
} else if ($x == 0) {
     echo "x is zero";
} else {
     echo "x is negative";
}
?>
```
# Conditional Structure Examples [5]

```
<?php
if (\text{\$bm}) \times \Theta) {
     echo "Underweight";
} else if ($bmi > 18.5) {
     echo "Normal";
} else {
     echo "Overweight";
}
```
?>

## Conditional Structure Examples [6]

จงเขียนโปรแกรมตัดเกรด โดยใช้เกณฑ์ดังนี้

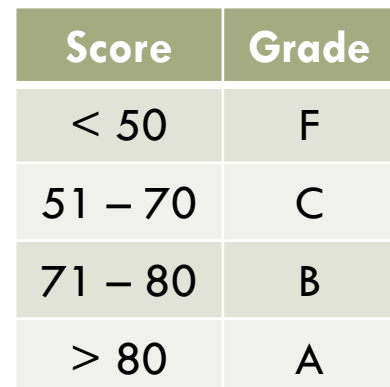

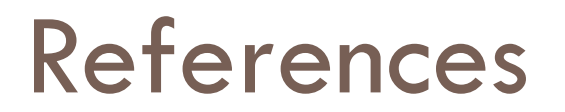

#### Gosselin, Don (2010) JavaScript: The Web Technologies Series, 5th Edition isbn: 0538748877